# **gae-contentful-proxy Documentation** *Release 1.0.0*

**Piotr Rogulski, Stanwood GmbH**

**Oct 11, 2018**

## Contents:

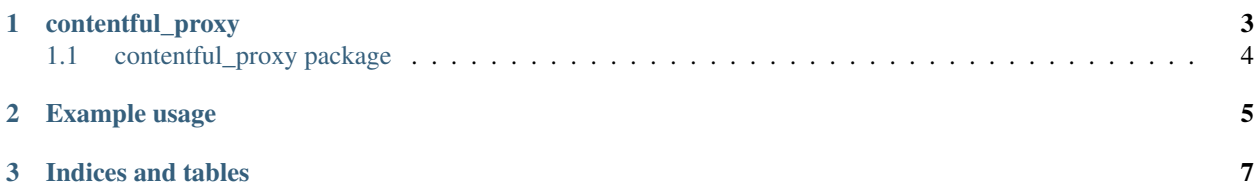

Module based on top of Google Cloud Platform which creates simple proxy for [Contentful API.](https://www.contentful.com/developers/docs/references/content-delivery-api)

## CHAPTER<sup>1</sup>

### contentful\_proxy

## <span id="page-7-0"></span>**1.1 contentful\_proxy package**

### **1.1.1 Subpackages**

**contentful\_proxy.handlers package**

**Subpackages**

**contentful\_proxy.handlers.cron package**

**Submodules**

**contentful\_proxy.handlers.cron.files\_job module**

**Module contents**

**contentful\_proxy.handlers.mixins package**

**Submodules**

**contentful\_proxy.handlers.mixins.base module**

**Module contents**

**Submodules**

**contentful\_proxy.handlers.assets module**

**contentful\_proxy.handlers.files module**

**contentful\_proxy.handlers.items module**

**contentful\_proxy.handlers.managements module**

## CHAPTER 2

## Example usage

<span id="page-8-0"></span>1. Requirements:

```
pip install -r requirements.txt
```
2. Example file with handlers:

```
from contentful_proxy import routes
app = webapp2.WSGIApplication(
   routes.contentful_routes + routes.cron_routes,
   debug=True
)
```
3. Example App Engine settings file (app.yaml):

```
api_version: 1
builtins:
- deferred: true
env_variables:
 CONTENTFUL_SPACE: {CONTENTFUL_SPACE}
 CONTENTFUL_SPACE_ID: {CONTENTFUL_SPACE_ID}
 CONTENTFUL_MANAGEMENT_TOKEN: {CONTENTFUL_MANAGEMENT_TOKEN}
handlers:
- url: /_ah/queue/deferred
 login: admin
script: google.appengine.ext.deferred.deferred.application
- url: /ah/cron/.*
 login: admin
script: main.app
- url: .*
 script: main.app
```
(continues on next page)

(continued from previous page)

```
instance_class: F1
libraries:
- name: webapp2
 version: 2.5.2
- name: ssl
 version: 2.7.11
- name: webob
 version: latest
runtime: python27
threadsafe: true
```
#### 4. Example cron:

#### cron:

```
- description: Delete old cached files
 url: /_ah/cron/clean-up-files
 schedule: every day 2:00
 timezone: Europe/Berlin
```
# CHAPTER 3

Indices and tables

- <span id="page-10-0"></span>• genindex
- modindex
- search